## SAP ABAP table J\_1SVPUPBESTAND {Generated Table for View}

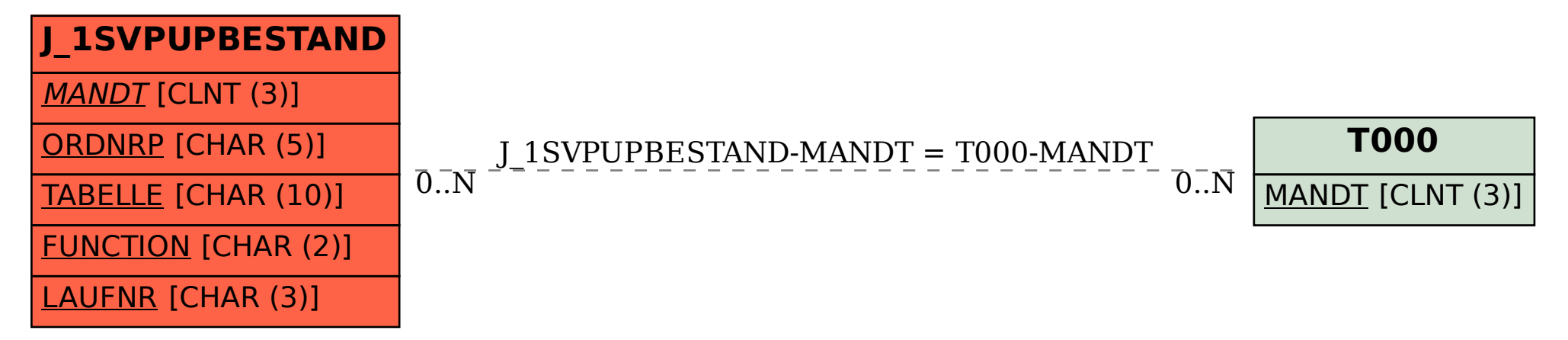